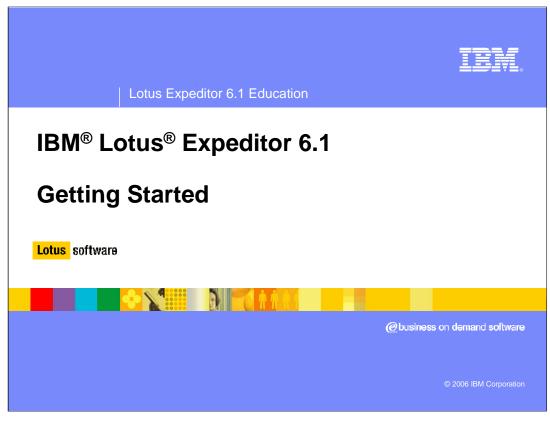

This presentation explains how to get started with IBM Lotus Expeditor 6.1.

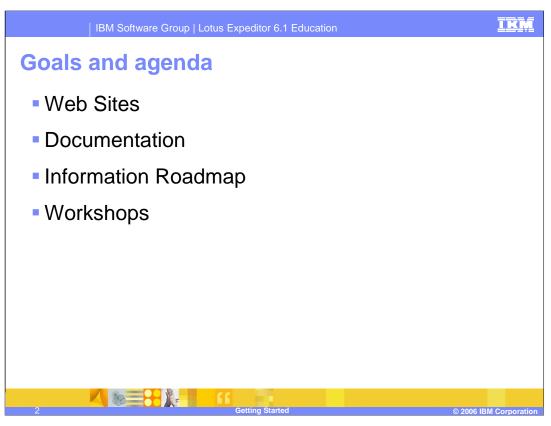

The goal of this presentation is to understand how to get started with IBM Lotus Expeditor 6.1.

We'll discuss the resources available to help you get started, such as web sites, documentation, information roadmap and workshops for IBM Lotus Expeditor 6.1.

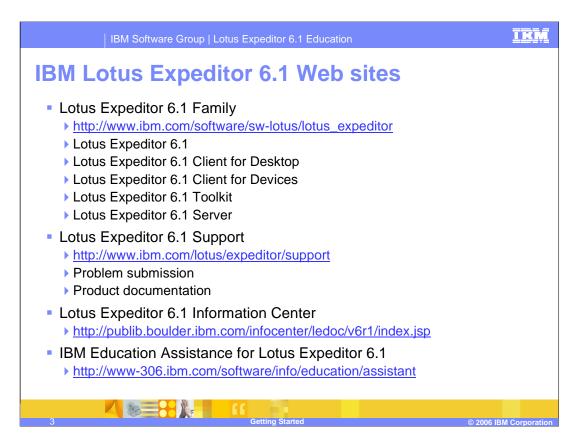

Here are the public Web sites for IBM Lotus Expeditor 6.1. Go to these sites for information and for other useful web links.

I H M

## **IBM Lotus Expeditor 6.1 documentation**

- Documentation is installed as an Eclipse help system during product install
  - A PDF version is additionally available on the CD, and in the help.
- Developing Lotus Expeditor Applications
  - Application\_Developers\_Guide.pdf
  - Installed with the IBM Lotus Expeditor 6.1 Toolkit
  - Provides information to help developers create applications for deployment to the Lotus Expeditor Client
- Using Lotus Expeditor
  - Users\_Guide.pdf
  - Installed with the IBM Lotus Expeditor 6.1 Client
  - Provides end user information, such as navigating the Workbench interface, installing applications, and submitting service requests.
- Assembling and Deploying Lotus Expeditor Applications
  - System\_Admin\_Guide.pdf
  - Installed with the IBM Lotus Expeditor 6.1 Toolkit
  - Provides system administration information, such as assembling plug-ins into Eclipse features, and deploying application solutions.
- Lotus Expeditor 6.1 Information Center
  - http://publib.boulder.ibm.com/infocenter/ledoc/v6r1/index.jsp
  - Provides all of the Lotus Expeditor documentation in one information center on the Web.

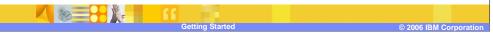

Documentation is installed as an Eclipse help system when you install the product. in addition, a PDF version is available on the CD, and in the help. The Developing Lotus Expeditor Applications documentation is installed with the toolkit and provides information to help developers create applications for deployment to the Lotus Expeditor Client.

The Using Lotus Expeditor documentation is installed with the Client and provides end user information, such as navigating the workbench interface, installing applications, and submitting service requests.

The Assembling and Deploying Lotus Expeditor Applications documentation provides system administration information, such as assembling plug-ins into Eclipse features, and deploying application solutions.

You can view all of this documentation, and documentation about the Lotus Expeditor Server in our on-line information center at the URL provided on this slide.

## IBM Software Group | Lotus Expeditor 6.1 Education Information roadmap – IBM Lotus Expeditor 6.1 Client User Role Documentation Web Developer Developer's Guide: "Developing web applications" Portlet Developer Developer's Guide: "Developing portlet applications" Composite Application Developer's Guide: Developing composite applications" Developer Enterprise Bean Developer Developer's Guide: "Developing embedded transaction applications" User Interface Developer Developer's Guide: "Developing the application user interface" Synchronization Developer Developer's Guide "Developing synchronization applications" Platform Provider Developer's Guide: "Creating client runtime images" Application Integrator System Administrator's Guide Solution Deployer System Administrator's Guide **End User** User's Guide

The information roadmap shown on this slide provides a list of appropriate documentation for a variety of different user roles and tasks supported by the client.

| IBM Software Group   Lotus Expeditor 6.1 Education   |                                                                |
|------------------------------------------------------|----------------------------------------------------------------|
| Information roadmap – IBM Lotus Expeditor 6.1 Client |                                                                |
| Common Services                                      | Documentation                                                  |
| Messaging                                            | Developer's Guide: "Developing messaging applications"         |
| Database access                                      | Developer's Guide: "Developing data access applications"       |
| Synchronization                                      | Developer's Guide: "Developing synchronization applications"   |
| Network Awareness                                    | Developer's Guide: "Developing network awareness applications" |
| Serviceability                                       | Developer's Guide: "Developing for serviceability"             |
| Wired applications                                   | Developer's Guide: "Developing wired applications"             |
| Rich Client applications including eRCP applications | Developer's Guide: "Developing Rich Client applications"       |
| Management services                                  | Developer's Guide: "Developing management applications"        |
| Securing applications                                | Developer's Guide: "Securing applications and data"            |
| Developing for Desktop and Device                    | Developer's Guide: "Cross platform API's"                      |
| Web Services                                         | Developer's Guide: "Developing Web Services"                   |
| 6 Getting Started © 2006 IBM Corporation             |                                                                |

The information roadmap shown on this slide continues from the previous slide to provide a list of appropriate documentation for a variety of different user roles and tasks supported by the client.

## Information roadmap — IBM Lotus Expeditor 6.1 Server User Role Documentation System Administrator Information Center for Lotus Expeditor 6.1 Total Center for Lotus Expeditor 6.1 Getting Started © 2006 IBM Corporation

The information roadmap shown on this slide provides a list of appropriate documentation for the server.

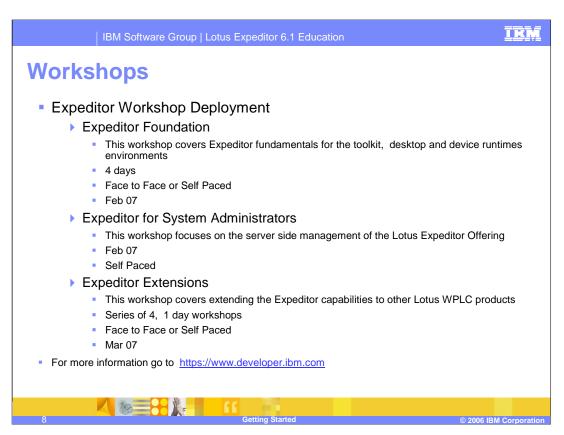

This slide shows the workshops available throughout the world. Follow the web link to see the current schedule including any updates to these schedules.

IBM Software Group | Lotus Expeditor 6.1 Education

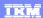

## Trademarks, copyrights, and disclaimers

The following terms are trademarks or registered trademarks of International Business Machines Corporation in the United States, other countries, or both:

IBM Lotus

Product data has been reviewed for accuracy as of the date of initial publication. Product data is subject to change without notice. This document could include technical inaccuracies or typographical errors. IBM may make improvements or changes in the products or programs described herein at any time without notice. Any statements regarding IBM's future direction and intent are subject to change or withdrawal without notice, and represent goals and objectives only. References in this document to IBM products, programs, or services does not imply that IBM intends to make such products, programs or services available in all countries in which IBM operates or does business. Any reference to an IBM Program Product in this document is not intended to state or imply that only that program product may be used. Any functionally equivalent program, that does not infringe IBM's intellectual property rights, may be used instead.

Information is provided "AS IS" without warranty of any kind. THE INFORMATION PROVIDED IN THIS DOCUMENT IS DISTRIBUTED "AS IS" WITHOUT ANY WARRANTY, EITHER EXPRESS OR IMPLIED. IBM EXPRESSLY DISCLAIMS ANY WARRANTIES OF MERCHANTABILITY, FITNESS FOR A PARTICULAR PURPOSE OR NONINFRINGEMENT. IBM shall have no responsibility to update this information. IBM products are warranted, if at all, according to the terms and conditions of the agreements (for example, IBM Customer Agreement, Statement of Limited Warranty, International Program License Agreement, etc.) under which they are provided. Information concerning non-IBM products was obtained from the suppliers of those products, their published announcements or other publicly available sources. IBM has not tested those products in connection with this publication and cannot confirm the accuracy of performance, compatibility or any other claims related to non-IBM products.

IBM makes no representations or warranties, express or implied, regarding non-IBM products and services.

The provision of the information contained herein is not intended to, and does not, grant any right or license under any IBM patents or copyrights. Inquiries regarding patent or copyright licenses should be made, in writing, to:

IBM Director of Licensing IBM Corporation North Castle Drive Armonk, NY 10504-1785 U.S.A.

Performance is based on measurements and projections using standard IBM benchmarks in a controlled environment. All customer examples described are presented as illustrations of how those customers have used IBM products and the results they may have achieved. The actual throughput or performance that any user will experience will vary depending upon considerations such as the amount of multiprogramming in the user's job stream, the I/O configuration, the storage configuration, and the workload processed. Therefore, no assurance can be given that an individual user will achieve throughput or performance improvements equivalent to the ratios stated here.

© Copyright International Business Machines Corporation 2006. All rights reserved.

Note to U.S. Government Users - Documentation related to restricted rights-Use, duplication or disclosure is subject to restrictions set forth in GSA ADP Schedule Contract and IBM Corp.

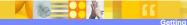

© 2006 IBM Corporation

This concludes the presentation.